# Package 'CBNplot'

October 15, 2023

Type Package

Title plot bayesian network inferred from gene expression data based on enrichment analysis results

Version 1.0.0

Description This package provides the visualization of bayesian network inferred from gene expression data. The networks are based on enrichment analysis results inferred from packages including clusterProfiler and ReactomePA. The networks between pathways and genes inside the pathways can be inferred and visualized.

License Artistic-2.0

Encoding UTF-8

**Depends** R  $(>= 4.3.0)$ 

Imports ggplot2, magrittr, graphite, ggraph, igraph, bnlearn (>= 4.7), patchwork, org.Hs.eg.db, clusterProfiler, utils, enrichplot, reshape2, ggforce, dplyr, tidyr, stringr, depmap, ExperimentHub, Rmpfr, graphlayouts, BiocFileCache, ggdist, purrr, pvclust, stats, rlang, oaqc

- Suggests knitr, arules, concaveman, ReactomePA, bnviewer, DESeq2, GEOquery, rmarkdown, withr, BiocStyle, testthat (>= 3.0.0)
- biocViews Visualization, Bayesian, GeneExpression, NetworkInference, Pathways, Reactome, Network, NetworkEnrichment, GeneSetEnrichment

VignetteBuilder knitr

RoxygenNote 7.2.3

URL <https://github.com/noriakis/CBNplot>

BugReports <https://github.com/noriakis/CBNplot/issues>

Config/testthat/edition 3

git\_url https://git.bioconductor.org/packages/CBNplot

git\_branch RELEASE\_3\_17

git\_last\_commit eee8d87

git\_last\_commit\_date 2023-04-25

<span id="page-1-0"></span>Date/Publication 2023-10-15 Author Noriaki Sato [cre, aut] Maintainer Noriaki Sato <nori@hgc.jp>

# R topics documented:

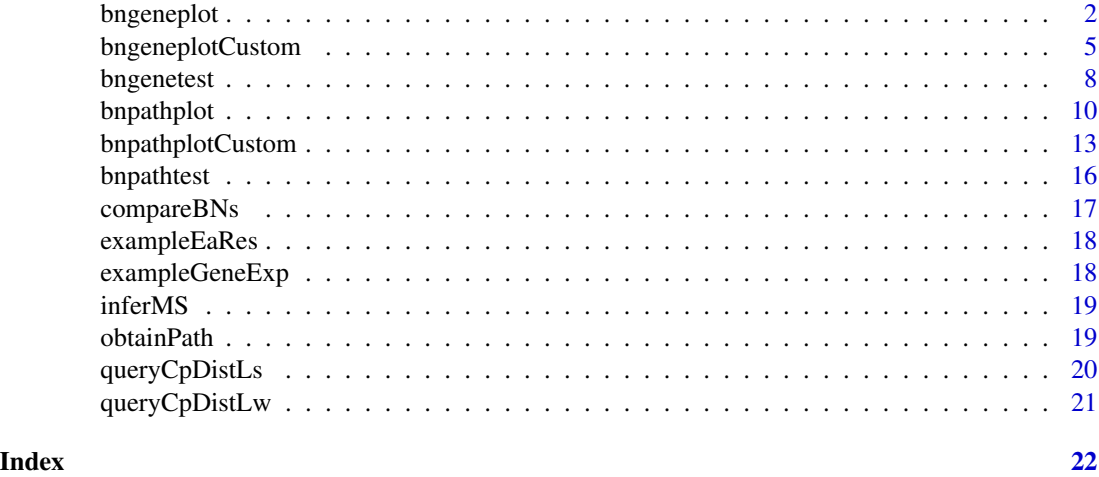

bngeneplot *bngeneplot*

#### Description

Plot gene relationship within the specified pathway

```
bngeneplot(
  results,
 exp,
 expSample = NULL,
 algo = "hc",
 R = 20,
 returnNet = FALSE,
  algorithm.args = NULL,
 bypassConverting = FALSE,
  edgeLink = FALSE,
 pathNum = NULL,
  convertSymbol = TRUE,
  expRow = "ENSEMBL",
  interactive = FALSE,
  cexCategory = 1,
```

```
cl = NULL,showDir = FALSE,chooseDir = FALSE,
scoreType = "bic-g",labelSize = 4,
layout = "nicely",
clusterAlpha = 0.2,strType = "normal",
delZeroDegree = TRUE,
otherVar = NULL,
otherVarName = NULL,
onlyDf = FALSE,
disc = FALSE,
tr = NULL,remainCont = NULL,
sp = "hsapiens",
compareRef = FALSE,
compareRefType = "intersection",
pathDb = "reactome",
dep = NULL,depMeta = NULL,
sizeDep = FALSE,
showDepHist = TRUE,
cellLineName = "5637_URINARY_TRACT",
showLineage = FALSE,
orgDb = org.Hs.eg.db,
shadowText = TRUE,
bgColor = "white",
textColor = "black",
strengthPlot = FALSE,
nStrength = 10,
strThresh = NULL,
hub = NULL,seed = 1,
useSiGN = FALSE
```
#### Arguments

)

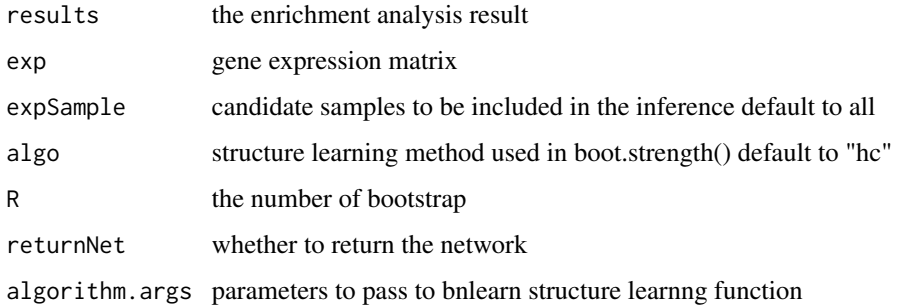

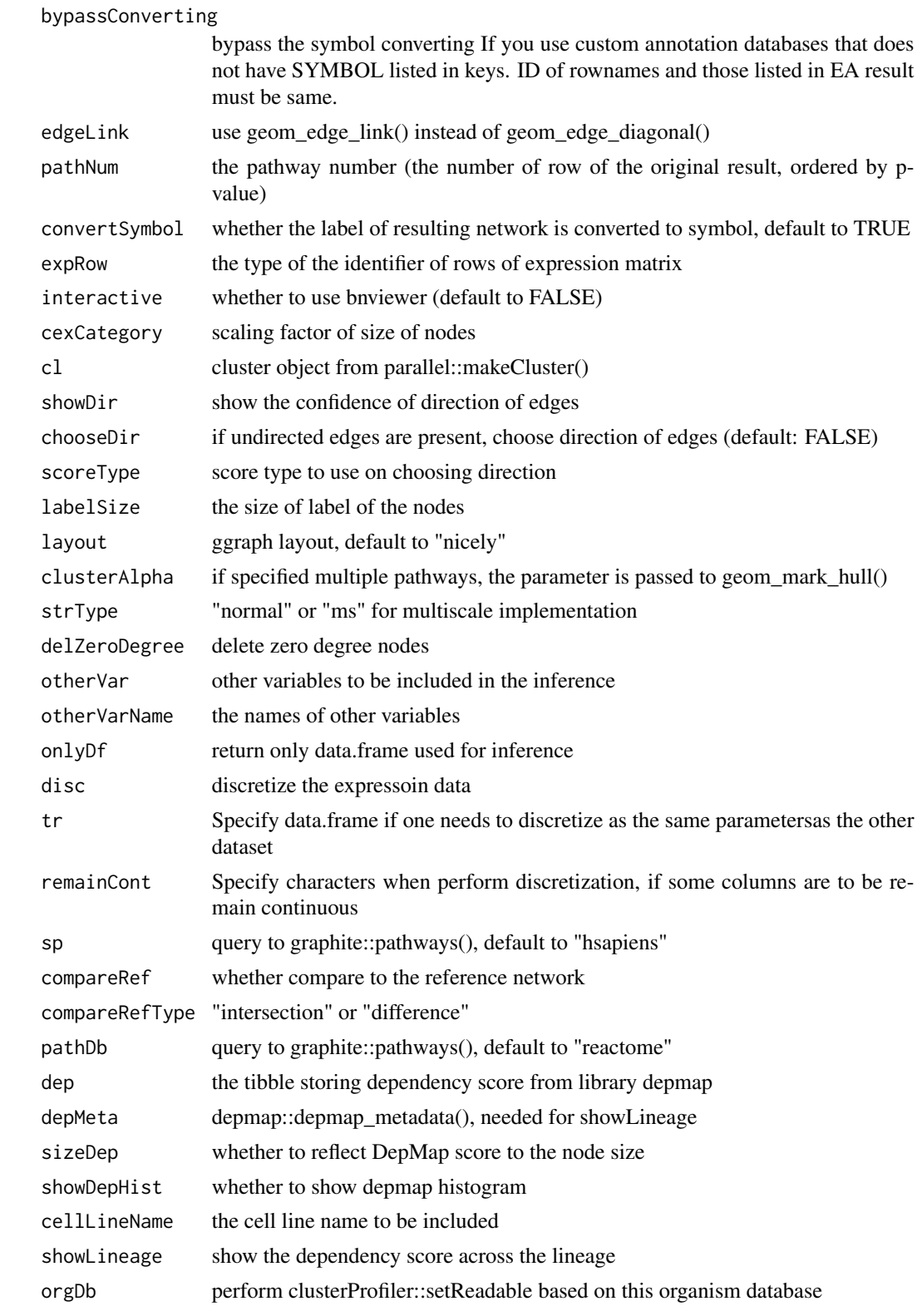

# <span id="page-4-0"></span>bngeneplotCustom 5

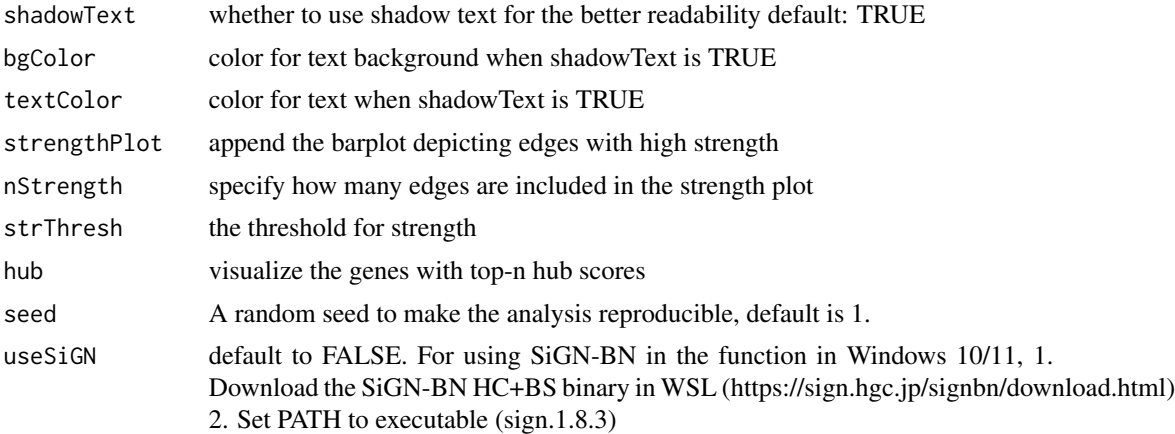

# Value

ggplot2 object

#### Examples

```
data("exampleEaRes");data("exampleGeneExp")
res <- bngeneplot(results = exampleEaRes, exp = exampleGeneExp, pathNum = 1,
                 R = 10, convertSymbol = TRUE, expRow = "ENSEMBL")
```
bngeneplotCustom *bngeneplotCustom*

### Description

Plot gene relationship within the specified pathway using customized theme

```
bngeneplotCustom(
  results,
  exp,
  expSample = NULL,
  algo = "hc",
 R = 20,
 pathNum = NULL,
  convertSymbol = TRUE,
  expRow = "ENSEMBL",
  interactive = FALSE,
  cexCategory = 1,
  cl = NULL,showDir = FALSE,
```

```
chooseDir = FALSE,
algorithm.args = NULL,
labelSize = 4.
layout = "nicely",
strType = "normal",
returnNet = FALSE,
otherVar = NULL,
otherVarName = NULL,
onlyDf = FALSE,
disc = FALSE,tr = NULL,remainCont = NULL,
dep = NULL,sizeDep = FALSE,
orgDb = org.Hs.eg.db,
bypassConverting = FALSE,
edgeLink = FALSE,
cellLineName = "5637_URINARY_TRACT",
fontFamily = "sans",
strengthPlot = FALSE,
nStrength = 10,
strThresh = NULL,
hub = NULL,glowEdgeNum = NULL,
nodePal = c("blue", "red"),
edgePal = c("blue", "red"),textCol = "black",titleCol = "black",
backCol = "white",
barTextCol = "black",
barPal = c("red", "blue"),
barBackCol = "white",
scoreType = "bic-g",barLegendKeyCol = "white",
barAxisCol = "black",
bg.colour = NULL,
bg.r = 0.1,
barPanelGridCol = "black",
titleSize = 24,
seed = 1
```
# Arguments

 $\mathcal{L}$ 

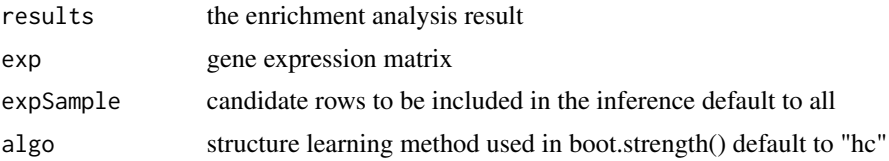

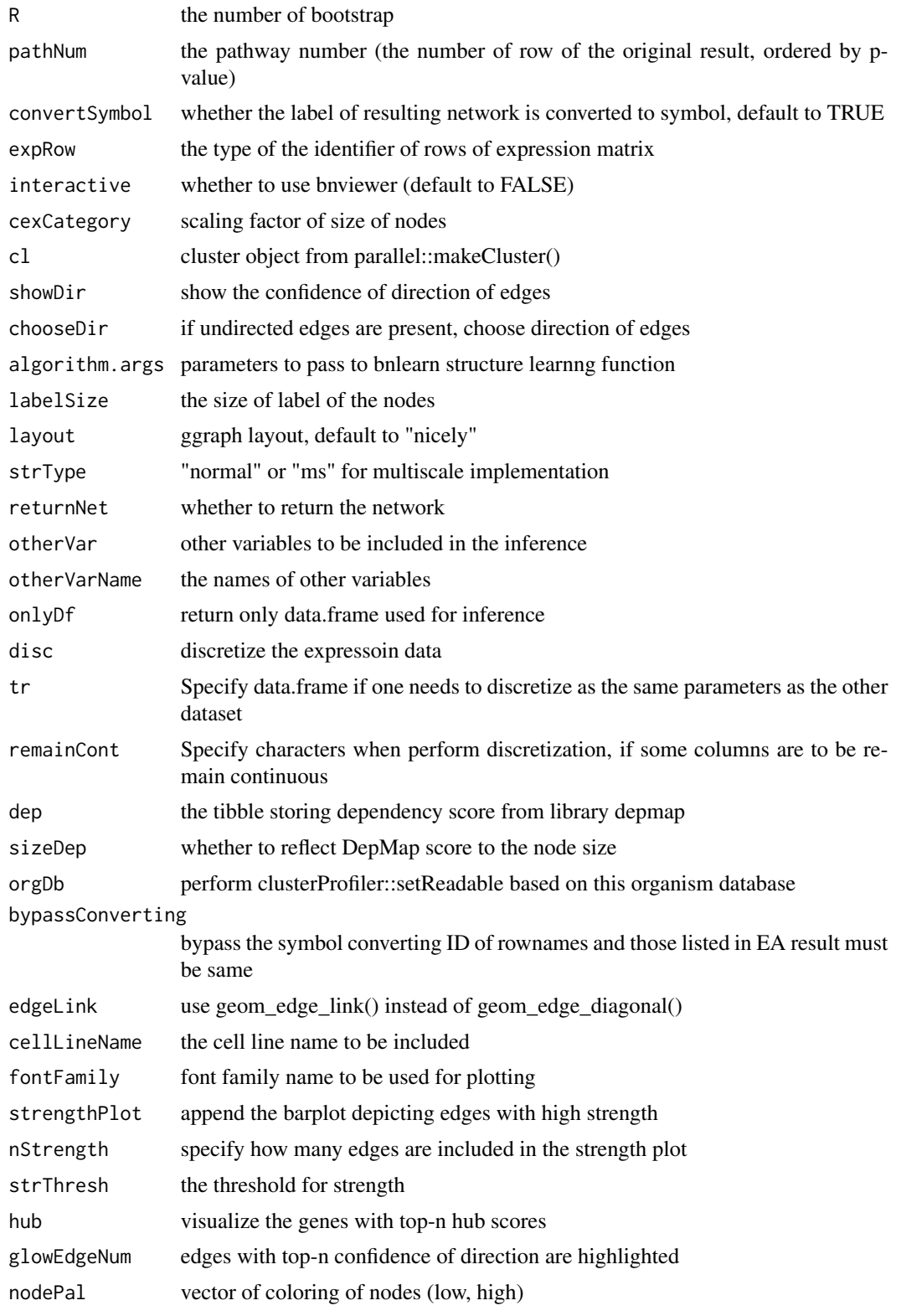

<span id="page-7-0"></span>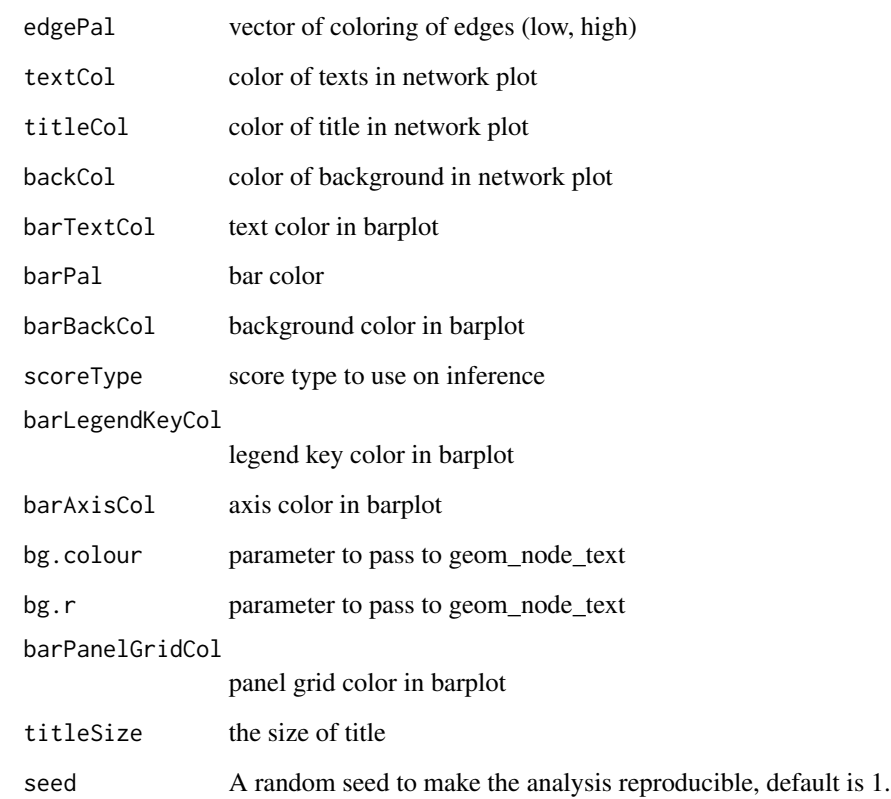

#### Value

ggplot2 object

# Examples

```
data("exampleEaRes");data("exampleGeneExp")
res <- bngeneplotCustom(results=exampleEaRes, exp=exampleGeneExp,
                       pathNum=1, glowEdgeNum=NULL, hub=3, R=40,
                       fontFamily="sans")
```
bngenetest *bngenetest*

# Description

Testing various R for bayesian network between genes

# bngenetest 9

# Usage

```
bngenetest(
 results,
  exp,
  expSample = NULL,
  \text{algo} = "hc",Rrange = seq(2, 40, 2),cl = NULL,algorithm.args = NULL,
 pathNum = NULL,
  convertSymbol = TRUE,
  expRow = "ENSEMBL",
  scoreType = "aic-g",orgDb = org.Hs.eg.db,
  bypassConverting = FALSE
)
```
#### Arguments

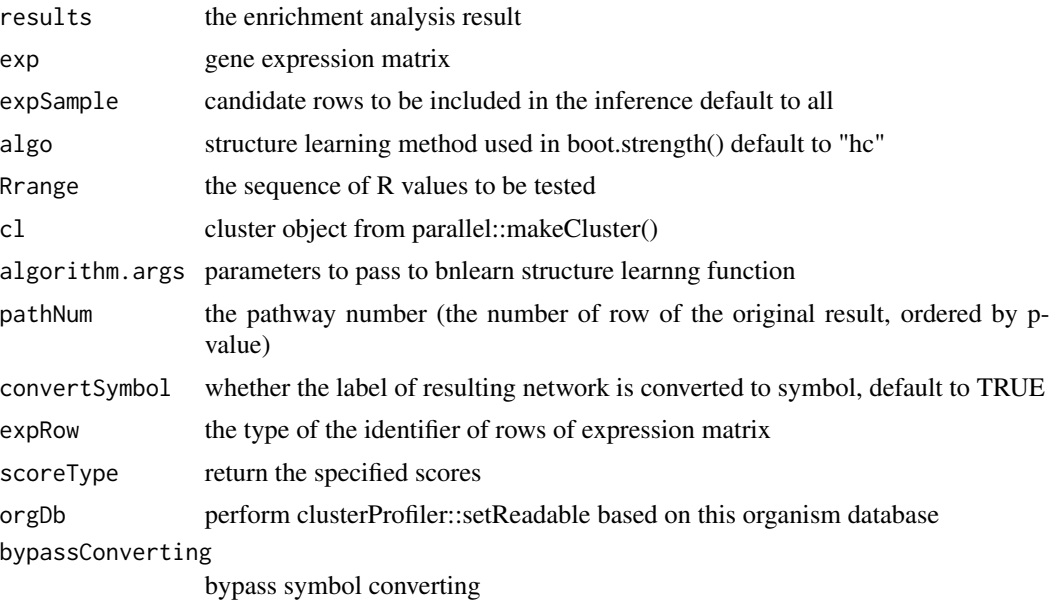

#### Value

list of graphs and scores

```
data("exampleEaRes");data("exampleGeneExp")
res <- bngenetest(results = exampleEaRes, exp = exampleGeneExp,
algo="hc", Rrange=seq(10, 30, 10), pathNum=1, scoreType="bge")
```
<span id="page-9-0"></span>bnpathplot *bnpathplot*

#### Description

Plot pathway relationship

```
bnpathplot(
  results,
  exp,
  expSample = NULL,
  \text{algo} = \text{"hc",}algorithm.args = NULL,
  expRow = "ENSEMBL",
  cl = NULL,returnNet = FALSE,
  otherVar = NULL,
  otherVarName = NULL,
  qvalueCutOff = 0.05,
  adjpCutOff = 0.05,
  nCategory = 15,
 R = 20,
  interactive = FALSE,
  color = "p.adjust",
  cexCategoricalcexLine = 0.5,
  chooseDir = FALSE,
  showDir = FALSE,delZeroDegree = TRUE,
  labelSize = 4,
  layout = "nicely",
  onlyDf = FALSE,
  disc = FALSE,
  tr = NULL,remainCont = NULL,
  shadowText = TRUE,
 bgColor = "white",
  textColor = "black",
  compareRef = FALSE,
  strThresh = NULL,
  strType = "normal",
  hub = NULL,scoreType = "bic-g",
  databasePal = "Set2",
  dep = NULL,
```
# bnpathplot 11

```
sizeDep = FALSE,
orgDb = org.Hs.eg.db,
bypassConverting = FALSE,
useSiGN = FALSE,
edgeLink = TRUE,
cellLineName = "5637_URINARY_TRACT",
strengthPlot = FALSE,
nStrength = 10,
seed = 1
```
# $\mathcal{L}$

# Arguments

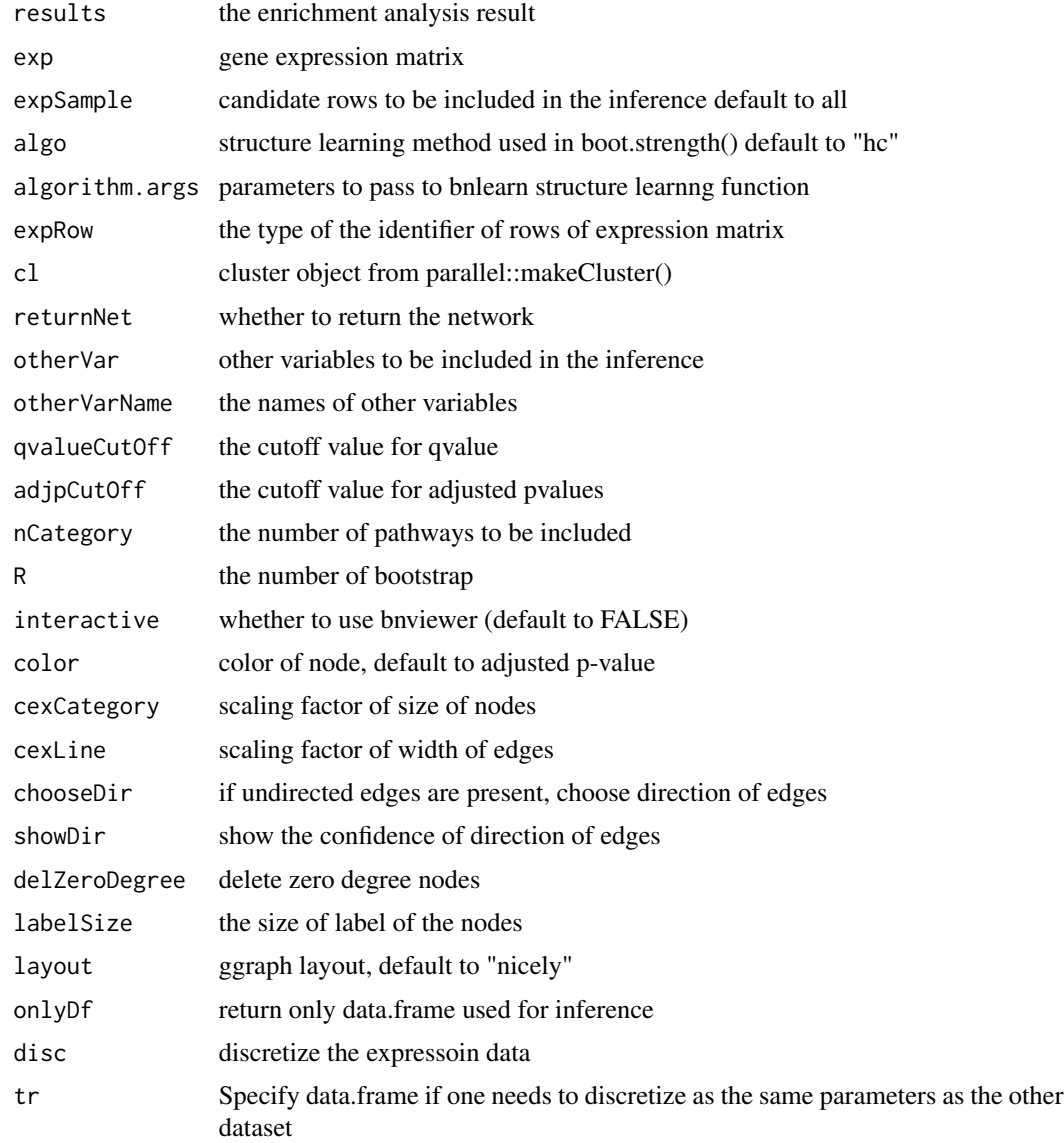

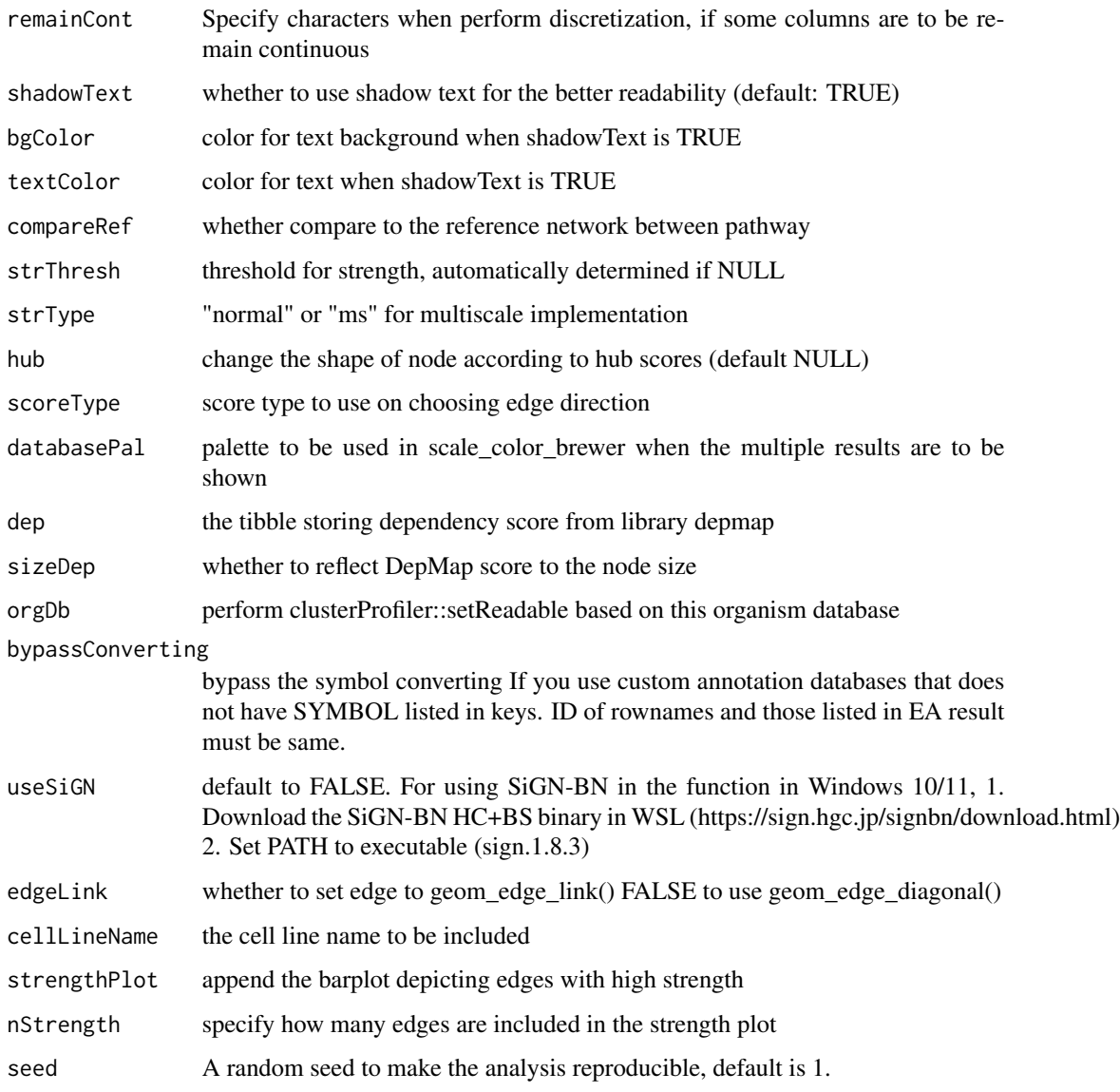

# Value

ggplot2 object

```
data("exampleEaRes");data("exampleGeneExp")
res <- bnpathplot(results = exampleEaRes, exp = exampleGeneExp,
                 R = 10, expRow = "ENSEMBL")
```
<span id="page-12-0"></span>bnpathplotCustom *bnpathplotCustom*

#### Description

Plot pathway relationship using customized theme

```
bnpathplotCustom(
  results,
  exp,
  expSample = NULL,
  \text{algo} = "hc",R = 20,
  expRow = "ENSEMBL",
 color = "p.adjust",
  cexCategory = 1,
  cl = NULL,showDir = FALSE,chooseDir = FALSE,
  labelSize = 4,
  layout = "nicely",
  strType = "normal",
  compareRef = FALSE,
  disc = FALSE,tr = NULL,remainCont = NULL,
  qvalueCutOff = 0.05,
  adjpCutOff = 0.05,
  nCategory = 15,
  cexLine = 1,
  returnNet = FALSE,
  dep = NULL,sizeDep = FALSE,
  cellLineName = "5637_URINARY_TRACT",
  fontFamily = "sans",
  otherVar = NULL,
  otherVarName = NULL,
  onlyDf = FALSE,
  algorithm.args = NULL,
  strengthPlot = FALSE,
  nStrength = 10,
  edgeLink = FALSE,
  strThresh = NULL,
  hub = NULL,glowEdgeNum = NULL,
```

```
nodePal = c("blue", "red"),
  edgePal = c("blue", "red"),
 textCol = "black",backCol = "white",barTextCol = "black",
 barPal = c("red", "blue"),barBackCol = "white",
 scoreType = "bic-g",
 barLegendKeyCol = "white",
 orgDb = org.Hs.eg.db,
 barAxisCol = "black",
 barPanelGridCol = "black",
 bg.colour = NULL,
 bg.r = 0.1,seed = 1,
 bypassConverting = FALSE
)
```
#### Arguments

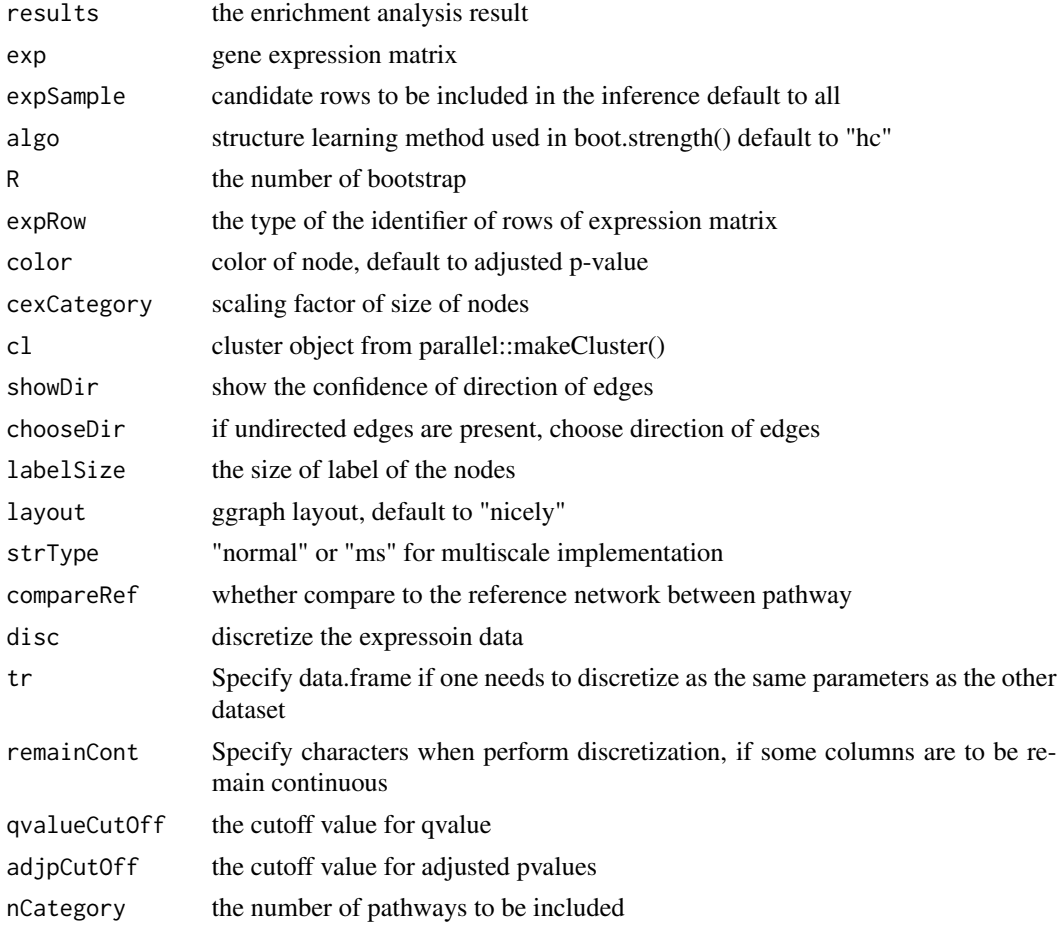

# bnpathplotCustom 15

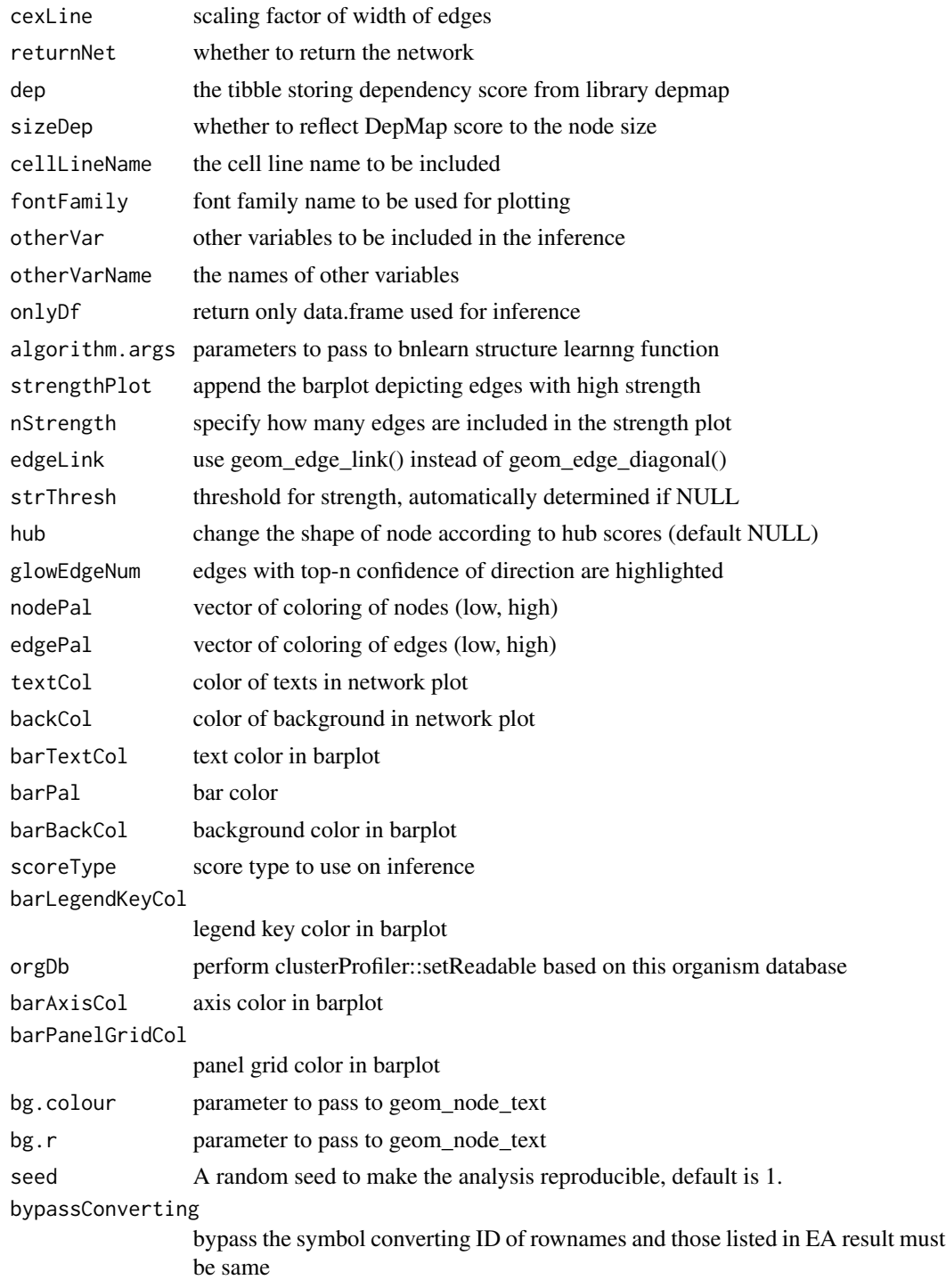

# Value

ggplot2 object

# Examples

```
data("exampleEaRes");data("exampleGeneExp")
res <- bnpathplotCustom(results=exampleEaRes, exp=exampleGeneExp,
                        fontFamily="sans", glowEdgeNum=3, hub=3)
```
bnpathtest *bnpathtest*

#### Description

Testing various R for bayesian network between pathways

#### Usage

```
bnpathtest(
  results,
  exp,
  expSample = NULL,
  \text{algo} = "hc",algorithm.args = NULL,
  expRow = "ENSEMBL",
 cl = NULL,orgDb = org.Hs.eg.db,
 bypassConverting = FALSE,
 qvalueCutOff = 0.05,
  adjpCutOff = 0.05,
 nCategory = 15,
 Rrange = seq(2, 40, 2),scoreType = "aic-g"
)
```
#### Arguments

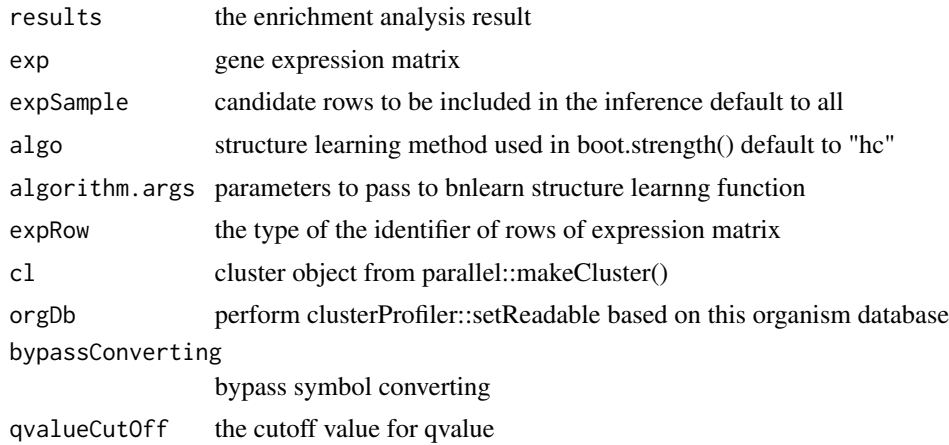

<span id="page-15-0"></span>

#### <span id="page-16-0"></span>compareBNs 17

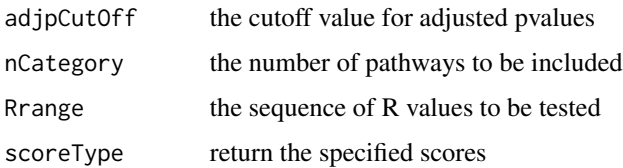

#### Value

list of graphs and scores

#### Examples

```
data("exampleEaRes");data("exampleGeneExp")
res <- bnpathtest(results = exampleEaRes, exp = exampleGeneExp,
      algo="hc", Rrange=seq(10, 30, 10), expRow = "ENSEMBL",
      scoreType="bge")
```
compareBNs *compareBNs*

#### Description

Take the list of networks and returns the F-measures

#### Usage

```
compareBNs(listOfNets)
```
#### Arguments

listOfNets list of networks

#### Value

F-measures of each combination of network

```
data("exampleEaRes");data("exampleGeneExp")
net1 <- bngeneplot(results = exampleEaRes,
        exp = exampleGeneExp, pathNum = 1, R = 10, returnNet=True)net2 <- bngeneplot(results = exampleEaRes,
        exp = exampleGeneExp, pathNum = 1, R = 10, returnNet=True)res <- compareBNs(list(net1$av, net2$av))
```
<span id="page-17-0"></span>

#### Description

An example enrichment analysis result to be used for testing purpose. The result was produced by running ReactomePA::enrichPathway() and subsequent clusterProfiler::setReadable() on 'example-GeneExp'.

#### Usage

data(exampleEaRes)

#### Format

An object of class enrichResult with 47 rows and 9 columns.

#### Value

example enrichment analysis result

exampleGeneExp *Example gene expression data*

#### Description

An example gene expression data to be used for testing purpose made by runif() for ERCC genes and 100 samples. No biological meanings can be obtained from the data.

#### Usage

```
data(exampleGeneExp)
```
#### Format

An object of class data. frame with 7 rows and 100 columns.

#### Value

example gene expression

<span id="page-18-0"></span>inferMS *inferMS*

#### Description

multiscale bootstrap-based inference of Bayesian network

# Usage

```
inferMS(data, algo, algorithm.args, R, cl = NULL, r = seq(0.5, 1.5, 0.1))
```
# Arguments

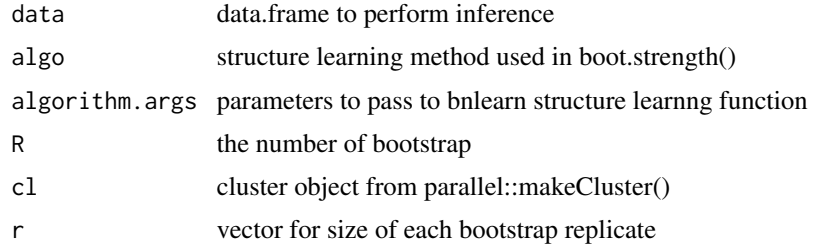

#### Value

object of class bn.strength

obtainPath *obtainPath*

# Description

obtain the analysis results including the queried gene symbol

### Usage

obtainPath(res, geneSymbol)

#### Arguments

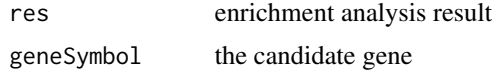

### Value

subset of enrichment results

#### Examples

```
data("exampleEaRes")
obtainPath(res = exampleEaRes, geneSymbol="ERCC7")
```
queryCpDistLs *queryCpDistLs*

#### Description

produce a plot of bnlearn::cpdist by performing bnlearn::cpdist on specified node, evidence and level.

#### Usage

```
queryCpDistLs(fitted, candidate, evidences, discPalette = "Set2", ...)
```
#### Arguments

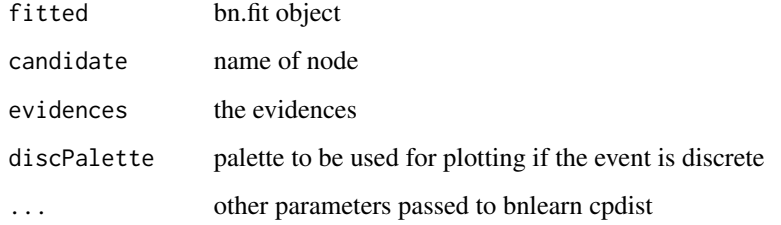

#### Value

list of dataframe containing raw values

```
library(bnlearn)
data("exampleEaRes")
data("exampleGeneExp")
net <- bngeneplot(exampleEaRes, exampleGeneExp,
                  pathNum=1, returnNet=TRUE)
fitted <- bn.fit(net$av, net$df)
res <- queryCpDistLs(fitted, candidate="ERCC4",
              evidences=c("ERCC2<0.1","ERCC2>0.5","ERCC2>0.8"), n=500)
```
<span id="page-19-0"></span>

<span id="page-20-0"></span>queryCpDistLw *queryCpDistLw*

#### Description

produce a plot of bnlearn::cpdist by performing bnlearn::cpdist on specified node, evidence and level.

#### Usage

```
queryCpDistLw(
  fitted,
  candidate,
  evidence,
  levels,
 point = FALSE,
 pointSize = 5,
  alpha = TRUE,...
)
```
#### Arguments

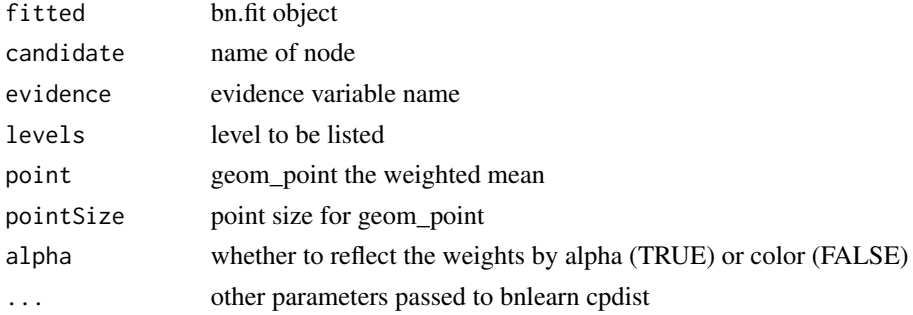

#### Value

list of dataframe containing raw values

```
library(bnlearn)
data("exampleEaRes")
data("exampleGeneExp")
net <- bngeneplot(exampleEaRes, exampleGeneExp,
                  pathNum=1, returnNet=TRUE)
fitted <- bn.fit(net$av, net$df)
res <- queryCpDistLw(fitted, candidate="ERCC4", evidence="ERCC2",
                     levels=c(0.1, 0.5, 0.8), n=500)
```
# <span id="page-21-0"></span>Index

∗ datasets exampleEaRes, [18](#page-17-0) exampleGeneExp, [18](#page-17-0) bngeneplot, [2](#page-1-0) bngeneplotCustom, [5](#page-4-0)

bngenetest, [8](#page-7-0) bnpathplot, [10](#page-9-0) bnpathplotCustom, [13](#page-12-0) bnpathtest, [16](#page-15-0)

compareBNs, [17](#page-16-0)

exampleEaRes, [18](#page-17-0) exampleGeneExp, [18](#page-17-0)

inferMS, [19](#page-18-0)

obtainPath, [19](#page-18-0)

queryCpDistLs, [20](#page-19-0) queryCpDistLw, [21](#page-20-0)